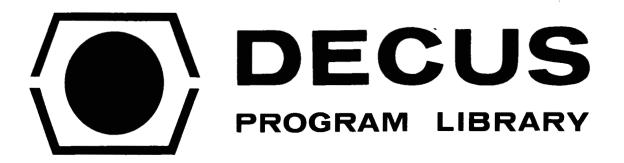

| DECUS NO.      | 12-14                               |
|----------------|-------------------------------------|
| TITLE          | MUL-2REG                            |
| AUTHOR         | Richard W. Baker                    |
| COMPANY        | lowa State University<br>Ames, Iowa |
| DATE           | September 14, 1970                  |
| SOURCELANGUAGE | LAP6                                |

ABSTRACT: MUL-2REG provides the user with an integer multiply subroutine capable of multiplying the contents of 2 registers (each register may contain values up to <u>+</u> 3777) resulting in a signed double register product. With the hardware integer multiply the product must not exceed the capacity of a single register. If overflow does occur the most significant high order bits are lost and the user will be unaware of this fact since the overflow indicator is not triggered by 'MUL'. MUL-2REG bypasses the above stringent restrictions and pitfalls of the hardware integer multiply.

## SPECIFICATIONS:

Number of locations:  $75_8$  (61<sub>10</sub>)

Index registers used: 11

Symbols: A1, A2, B, LEFTSH, MUL2, M35RTN, OK1, OK2, Q34, Z1, & Z2

Timing: less than .67 m sec.

Calling sequence: JMP MUL2

USAGE:

1.

- Add the manuscript MUL-2REG to your program and assemble it with your program.
- 2. Location contents when enter MUL-2REG either of the 2 multiplicands
  Z2 second multiplicand contents when return from MUL-2REG
  A1 high order bits of product
  - A2 low order bits of product
- 3. Preceeding each multiply, put the above arguments in the locations specified. Then JMP MUL2. MUL-2REG returns control to the location following the JMP MUL2.

The multiplicands may be any contents of a full register  $(\pm 3777)$ . The resulting product will be a two register product (in A1 and A2) with the proper sign bit in bit 0 of register A1

| $\begin{array}{c c c c c c c c c c c c c c c c c c c $                                                                                                    |      |              |              |     |        |   |  |
|----------------------------------------------------------------------------------------------------|------|--------------|--------------|-----|--------|---|--|
| anal         anal         anal <th< td=""><td></td><td></td><td>*20</td><td></td><td></td><td></td><td></td></th<>                                  |      |              | *20          |     |        |   |  |
| 3000         0001         0001         0001         0001         0001         0001         0001         0001         0001         0001         0001         0001         0001         0001         0001         0001         0001         0001         0001         0001         0001         0001         0001         0001         0001         0001         0001         0001         0001         0001         0001         0001         0001         0001         0001         0001         0001         0001         0001         0001         0001         0001         0001         0001         0001         0001         0001         0001         0001         0001         0001         0001         0001         0001         0001         0001         0001         0001         0001         0001         0001         0001         0001         0001         0001         0001         0001         0001         0001         0001         0001         0001         0001         0001         0001         0001         0001         0001         0001         0001         0001         0001         0001         0001         0001         0001         0001         0001         0001         0001         0001 <th< td=""><td></td><td>aada 1000</td><td></td><td>LDA</td><td></td><td></td><td></td></th<>                         |      | aada 1000    |              | LDA |        |   |  |
| MAN3         MAP2         A111         STC         MASSETN           MAN5         MAP2         2956         ADD         Z2           MAR5         MAP2         1660         FCO         I           MAR5         MAP2         2956         ADD         Z2           MAR5         MAP2         1660         FCO         I           MAR5         MAP2         A111         APO         I           MAR5         MAP2         AA11         APO         I           MAP1         MAP2         LDA         I         APO           MAP1         MAP3         MAP2         LDA         I           MAP1         MAP3         MAP4         LDA         I           MAP3         MAP3         MAP4         LDA         I           MAP3         MAP3         MAP4         LDA         I           MAP3         MAP4         MAP3         MAP4         LDA         I           MAP3         MAP3         MAP4         MAP3         MAP4         MAP3           MAP3         MAP4         MAP3         MAP4         MAP3         MAP4           MAP3         MAP4         MAP1         C                                                                                                    |      |              | م وميدين در  |     |        |   |  |
| QCDA         QCDA         QCDA <thqcda< th="">         QCDA         QCDA         <thq< td=""><td></td><td></td><td></td><td></td><td>M35PTN</td><td>I</td><td></td></thq<></thqcda<>       |      |              |              |     | M35PTN | I |  |
| QQQS         QQQA         1660         FCO         I           QQQA         QQQS         QQQA         APO         I         NOP           QQQA         QQQA         QQQA         QQQA         APO         I           QQQA         QQQA         QQQA         LDA         I           QQQA         QQQA         QQQA         LDA         I           QQQA         QQQA         QQQA         LDA         I           QQQA         QQQA         QQQA         LDA         I           QQQA         QQQA         QQQA         LDA         I           QQQA         QQQA         QQQA         LDA         I           QQQA         QQQA         QQAA         LDA         I           QQQA         QQAA         QQAA         QQAA         QQAA           QQAA         QQAA         QQAA         QQAA         QQAA           QQAA         QQAA         QQAA         QQAA         QQAA           QQAA         QQAA         QQAA         QQAA         QQAA           QQAA         QQAA         QQAA         QQAA         QQAA           QQAA         QQAA         QQAA         QQAA         <                                                                                                    |      |              |              |     |        |   |  |
| PARA6         PARA7         PARA7 <th< td=""><td></td><td></td><td></td><td></td><td></td><td></td><td></td></th<> |      |              |              |     |        |   |  |
| CMM77         MAP2 6         MA71         APO I           MAP1         MAP2 6033         JMP ++4           MAP1         MAP3 1         MAP3         LDA I           MAP3         MAP3         MAP3         LDA I           MAP3         MAP3         MAP3         LDA I           MAP3         MAP3         MAP3         LDA I           MAP3         MAP3         MAP4         LDA I           MAP3         MAP3         MAP4         LDA I           MAP3         MAP3         MAP4         LDA I           MAP4         MAP3         MAP4         LDA I           MAP4         MAP3         MAP4         LDA I           MAP4         MAP3         MAP4         LDA I           MAP4         MAP3         MAP5         STC C           MAP4         MAP3         MAP5         STC Z1           MAP5         MA4         PAP5         ADD Z2           MAP4         MAP3         MAP5         STC Z1           MAP4         MAP3         MAP5         STC Z1           MAP4         MAP5         STC Z2         MAP4           MAP4         MA95         STC Z2 <t< td=""><td></td><td></td><td>Z1.</td><td></td><td></td><td></td><td></td></t<>                                                                                                    |      |              | Z1.          |     |        |   |  |
| COLLA         GAUT         GAUT         GAUT         LDA         I           GAL1         GAUT         COM         GAUT         COM           GAL1         GAUT         COM         GAUT         COM           GAL1         GAUT         COM         GAUT         COM           GAL1         GAUT         COM         GAUT         COM           GAUT         GAUT         COM         GAUT         COM           GAUT         GAUT         GAUT         COM         GAUT           GAUT         GAUT         GAUT         STC         COM           GAUT         GAUT         GAUT         STC         COM           GAUT         GAUT         GAUT         COM         GAUT           GAUT         GAUT         GAUT         STC         COM           GAUT         GAUT         GAUT         COM         GAUT           GAUT         GAUT         GAUT         STC         COM           GAUT         GAUT         GAUT         COM         GAUT         GAUT           GAUT         GAUT         GAUT         GAUT         GAUT         GAUT         GAUT           GAUT         GAU                                                                                                    |      |              |              |     | I      |   |  |
| Q011       Q030       1020       LDA I         Q012       Q031       Q017       COM         Q013       Q033       1020       LDA I         Q014       Q033       1020       LDA I         Q015       Q036       Q140       STA         Q017       Q036       Q140       OK1         Q020       Q040       Q225       ADD Z1         Q021       Q040       Q225       ADD Z1         Q022       Q041       Q451       APO         Q023       Q042       Q017       COM         Q026       Q043       4025       STC Z1         Q026       Q044       2056       ADD Z2         Q026       Q045       Q451       APO         Q026       Q045       Q451       APO         Q026       Q045       Q451       APO         Q031       Q050       A114       STC Z2         Q031       Q050       A113       STC A1         Q033       Q057       A066       -11         Q034       Q057       6A61       JMP ++2         Q040       Q057       6A61       JMP -+2         Q040       Q05                                                                                                    |      |              |              |     |        |   |  |
| A012         A031         A017         COM           A013         A032         6035         JMP ++3           A014         A033         1924         LDA I           A015         A040         STA           A017         A036         A016         NOP           A017         A036         A014         OK1           A017         STC OKP         A024         A025           A020         A041         A051         APO           A022         A041         A051         APO           A024         A043         4025         STC Z1           A025         ADD Z2         A044         A056         STC Z2           A024         A043         4025         STC Z1         A025           A026         A047         4056         STC Z2         A031           A045         A041         STC B         F         A033           A059         4113         STC A1         A033         A059           A033         A059         A114         STC B         A034           A033         A059         A034         SPC I         A034           A043         A045         A041                                                                                                    |      |              |              |     | I      |   |  |
| 0013       0039       6035       JMP ++3         0013       1020       LDA I         0016       0034       0016       NOP         0017       0034       0016       NOP         0017       0034       0016       NOP         0017       0036       0104       OK1         0017       0040       2025       ADD Z1         0021       0040       2025       ADD Z1         0022       0041       0451       APO         0024       0043       4025       STC Z1         0026       0043       4025       STC Z1         0027       0046       0017       COM         0028       0041       4056       STC Z2         0030       0047       4056       STC Z2         0031       0057       4114       STC A1         0032       0051       4113       STC A1         0033       0057       6061       JMP +*2         0041       0056       0016       Z2,       NOP         0044       0057       6061       JMP +*2         0041       0066       6071       JMP LEFTSH         0042                                                                                                    |      |              |              |     |        |   |  |
| AAIA         AAAA         AAAAA         AAAAAAAAAAAAAAAAAAAAAAAAAAAAAAAAAAAA                                                                                                    |      |              |              |     | •+3    |   |  |
| PP15         CM34         PP16         NOP           PP16         PP35         IP40         STA           PP16         PP35         ADD         CK1           PP17         PP36         ADD         Z1           PP29         PP40         PP55         ADD         Z1           PP29         PP40         PP55         ADD         Z1           PP29         PP40         PP55         ADD         Z1           PP29         PP40         PP55         STC         C1           PP29         PP40         PP41         PP40         PP41           PP40         PP41         PP40         PP41         PP40           PP41         PP40         PP41         PP40         PP41           PP40         PP413         STC         Z1         PP40           PP41         PP40         PP413         STC         Z1           PP414         PP55         STC         Z1         PP40           PP414         PP55         STC         Z2         PP403           PP4034         PP453         PP413         STC         PP4041           PP4034         PP55         STC         Z                                                                                                    |      |              |              |     |        |   |  |
| PP16         PP16         PP16         STA           PP16         PP16         PP17         STA         OK1           PP17         PP140         PP17         STC         OKP           PP17         PP140         PP15         ADD         Z1           PP17         PP140         PP15         ADD         Z1           PP17         PP140         PP17         COM         PP17           PP17         PP144         PP16         AP0         PP17           PP17         PP146         PP17         COM         PP17           PP17         PP146         PP17         COM         PP17           PP17         PP146         PP17         COM         COM           PP17         PP146         PP17         COM         COM           PP17         PP146         PP114         STC         Z2           PP17         PP146         PP114         STC         Z2           PP17         PP146         PP113         STC         Z2           PP17         PP1413         STC         PP1         PP1413           PP17         PP133         PP17         SP11         P11                                                                                                    |      |              |              |     | ,      |   |  |
| AA17       AA36       A1A7       STC OKP         AA37       A1A7       STC OKP         AA27       A1A7       STC OKP         AA27       A1A7       STC OKP         AA22       AA41       APD         AA22       AA41       APD         AA22       AA42       AA51       APD         AA24       AA51       APD         AA25       STC Z1         AA26       AA51       APD         AA27       AA56       STC Z2         AA31       AA56       STC Z2         AA31       AA56       STC Z2         AA33       AA57       A414       STC A1         AA33       AA57       A414       STC A1         AA33       AA57       A414       STC A1         AA33       AA57       A413       STC A2         AA33       AA57       A414       STC B         AA33       AA57       AA53       SPO I         AA33       AA57       AA53       SPO I         AA33       AA62       AA16       Z2       NOP         AA44       AA61       AA1       CLR         AA44       AA6       <                                                                                                    | ØØ16 |              |              |     |        | • |  |
| 9021       9040       2025       ADD Z1         9022       9041       9045       APO         9023       9042       9017       COM         9024       9043       4025       STC Z1         9025       9044       2056       ADD Z2         9026       9044       2056       ADD Z2         9027       9046       9017       COM         9027       9046       9017       COM         9031       9051       4114       STC Z2         9031       9051       4113       STC A1         9032       9051       4113       STC A2         9033       9052       4016       STC J         9034       9053       9071       SET I 11         9035       9054       7766       -11         9036       9057       601       JMP ++2         9041       9066       6071       JMP ++2         9041       9066       6071       JMP ++2         9044       9066       212       ADD Z1         9045       9066       214       ADD Z1         9046       9067       2025       ADD Z1         9047                                                                                                    |      |              |              | 0K1 |        |   |  |
| 00022       0041       0451       APO         0023       0042       0017       COM         0024       0043       4025       STC Z1         0025       0044       2056       ADD Z2         0027       0046       0017       COM         0027       0046       0017       COM         0031       0050       4114       STC Z2         0031       0050       4114       STC A1         0033       0050       4113       STC A1         0033       0050       4113       STC A1         0033       0051       4112       STC A1         0033       0052       4113       STC A2         0034       0053       0074       SPO I         0035       0054       7766       -11         0036       0057       6061       JMP +2         0041       0066       6071       JMP LEFTSH         0042       0661       6011       CLR         0044       0663       1200       LAM         0045       0067       1200       LAM         0044       0665       4000       STC 0         0044                                                                                                    | nada | ØØ37 41Ø7    |              | STC | OKP    |   |  |
| 0023       0042       0017       COM         0024       0043       4025       STC 71         0025       0044       2056       ADD Z2         0026       0045       0451       APO         0027       0046       0017       COM         0027       0046       0017       COM         0020       0051       4114       STC B         0031       0050       4113       STC AP         0033       0052       4113       STC AP         0034       2051       4113       STC AP         0035       0054       7766       -11         0036       2055       1520       034,       SRO I         0037       0056       0016       Z2,       NOP         0041       0066       6071       JMP ++2         0041       0066       6071       JMP LEFTSH         0042       0661       6011       CLR         0044       0663       1200       LAM         0045       0067       1200       LAM         0046       0067       2025       ADD Z1         0051       0077       011       LFFTSH, CLR     <                                                                                                    | 0021 | 0040 2025    |              | ADD | 21     |   |  |
| 0023       0042       0017       COM         0024       0043       4025       STC Z1         0025       0044       2056       ADD Z2         0026       0045       0451       APO         0027       0046       0017       COM         0030       0647       4056       STC Z2         0031       0050       4114       STC B         0032       0051       4112       STC A1         0033       0059       4113       STC A2         0034       0051       4112       STC A1         0035       0054       7766       -11         0036       0055       1520       034       SFO I         0037       0056       0016       Z2       NOP         0041       0066       6071       JMP ++2         0041       0066       6071       JMP LEFTSH         0042       0461       60113       A2         0044       0065       4000       STC 0         0044       0066       2114       ADD B         0046       0067       1200       LAM         0051       0077       6011       LFFTSH, </td <td>0022</td> <td>0041 0451</td> <td></td> <td>AP0</td> <td></td> <td></td> <td></td>                                                                                                    | 0022 | 0041 0451    |              | AP0 |        |   |  |
| 9024       9043       4025       STC 71         9025       9044       2056       ADD 72         9026       9045       9451       APO         9027       9046       9017       COM         9030       9647       4056       STC 72         9031       9059       4114       STC 8         9032       9051       4113       STC 42         9033       9059       4113       STC 42         9033       9059       4113       STC 42         9033       9059       4113       STC 42         9033       9059       4113       STC 42         9033       9059       4103       STC 42         9033       9057       6961       JMP +2         9036       9057       6961       JMP +2         9040       9057       6961       JMP +2         9044       9063       1007       JMP +2         9044       9063       1007       LAM         9045       9064       4113       AP         9046       9067       1200       LAM         9051       9071       4011       LFTSH         9052                                                                                                    |      |              |              |     |        |   |  |
| 0025       0044       2056       ADD Z2         0026       0045       0451       APO         0027       0046       0017       COM         0030       0347       4056       STC Z2         0031       0050       4114       STC B         0032       0051       4112       STC A1         0033       0052       4113       STC A2         0034       0054       7766       -11         0035       0054       7766       -11         0036       0057       6061       JMP .+2         0040       0057       6061       JMP .+2         0041       0066       6071       JMP LEFTSH         0044       0063       1200       LAM         0045       0064       0113       AP         0046       0067       1200       LAM         0047       0066       2114       ADD B         0051       0070       0112       A1         0052       0071       0011       LEFTSH,         0053       0072       2025       ADD Z1         0054       0073       0261       ROL I         0055       <                                                                                                    | 0024 |              |              |     | 21     |   |  |
| 0027       0046       0017       COM         0030       0047       4056       STC Z2         0031       0050       4114       STC B         0032       0051       4112       STC A1         0033       0051       4113       STC A2         0034       0051       4113       STC A2         0035       0054       7766       -11         0036       0057       6061       JMP .+2         0040       0057       6061       JMP .+2         0041       0066       6071       JMP LEFTSH         0040       0057       6061       JMP .+2         0041       0066       6071       JMP LEFTSH         0042       0061       0011       CLR         0043       0062       2025       ADD Z1         0044       0063       1200       LAM         0045       0067       1200       LAM         0045       0067       1200       LAM         0051       0072       0112       LEFTSH,         0052       0071       0011       LEFTSH,         0055       0074       4025       STC Z1         0                                                                                                    | 0025 |              |              |     |        |   |  |
| 0030       0047       4056       STC Z2         0031       0050       4114       STC B         0032       0051       4112       STC A1         0033       0052       4113       STC A2         0034       0053       0071       SET I 11         0035       0054       7766       -11         0036       0055       1520       034,       SEO I         0037       0056       0016       Z2,       NOP         0040       0057       6061       JMP .+2         0041       0066       6071       JMP LEFTSH         0042       0061       0011       CLR         0043       0062       2025       ADD Z1         0044       0063       1200       LAM         0045       0064       0113       A2         0046       0067       1200       LAM         0051       0070       0112       A1         0052       0071       0011       LEFTSH, CLR         0053       0072       2114       ADD B         0055       0074       4025       STC Z1         0056       0075       2114       ADD B                                                                                                    | 0026 |              |              |     |        |   |  |
| 9931       9059       4114       STC B         9932       9051       4112       STC A1         9933       9052       4113       STC A2         9934       9053       9071       SFT I 11         9935       9054       7766       -11         9936       9055       1520       034,       SFO I         9937       9956       9016       72,       NOP         9940       9057       6061       JMP ++2         9941       9966       6071       JMP LEFTSH         9942       9961       9925       ADD Z1         9944       9925       ADD Z1       0044         9945       9926       ADD Z1       0044         9945       9926       ADD Z1       044         9945       9942       LAM       A00         9945       9947       0466       2114       ADD B         9959       9971       9911       EFTSH, CLR       20         9954       9071       9011       LFTSH, CLR       21         9955       9071       9011       EFTSH, CLR       21         9955       9074       4025       STC Z1       <                                                                                                    | ØØ27 | 0046 0017    |              | COM |        |   |  |
| 9032       9051       4112       STC A1         9033       9052       4113       STC A2         9034       9053       9071       SET I 11         9035       9054       7766       -11         9036       9055       1520       034,       SPO I         9037       9056       6016       Z2,       NOP         9040       9057       6061       JMP +2         9041       9066       6071       JMP LEFTSH         9042       9061       9011       CLR         9043       9062       9025       ADD Z1         9044       9063       1200       LAM         9045       9066       40113       A2         9046       9067       1200       LAM         9045       9066       2114       ADD B         9059       9071       9011       LEFTSH, CLR         9053       9072       2025       ADD Z1         9054       9073       9261       ROL I 1         9056       9074       4025       STC Z1         9056       9075       2114       ADD B         9057       9076       9261       ROL I                                                                                                    | 0030 | ØG47 4Ø56    |              | STC | Z2     |   |  |
| 00333       0052       4113       STC AP         0034       0053       0071       SET I 11         0035       0054       7766       -11         0036       0055       1520       034,       SR0 I         0037       0056       0016       ZP,       NOP         0040       0057       6061       JMP +2         0041       0066       6071       JMP LEFTSH         0042       0061       0011       CLR         0043       0062       2025       ADD Z1         0044       0063       1200       LAM         0045       0064       0113       AP         0046       0067       1200       LAM         0045       0067       1200       LAM         0046       0067       1200       LAM         0051       0070       0112       A1         0052       0071       0011       LEFTSH, CLR         0053       0072       2025       ADD Z1         0054       0073       0261       ROL I 1         0055       0074       4025       STC Z1         0057       0076       0261       ROL I 1                                                                                                    | 0031 |              |              | STC | В      |   |  |
| 0934       0953       0071       SET I 11         0035       0054       7766       -11         0036       0055       1520       034,       SPO I         0037       0056       0016       Z2,       NOP         0040       0057       6061       JMP .+2         0041       0060       6071       JMP LEFTSH         0042       0961       0011       CLR         0044       0063       1200       LAM         0044       0063       1200       LAM         0045       0064       0113       A2         0046       0067       1200       LAM         0045       0066       2114       ADD B         0051       0070       0112       A1         0052       0071       0011       LEFTSH, CLR         0053       0072       2025       STC Z1         0055       0074       4025       STC Z1         0056       0075       2114       ADD B         0057       0076       0261       ROL I 1         0066       0077       4114       STC B         0066       0077       4114       STC A                                                                                                    | 0032 |              |              | STC | Al     |   |  |
| 0035       0054       7766       -11         9036       0055       1520       034,       SRO I         0037       0056       0016       ZP,       NOP         0040       0057       6061       JMP +2         0041       0060       6071       JMP LEFTSH         0042       0061       0011       CLR         0043       0062       2025       ADD Z1         0044       0063       1200       LAM         0045       6064       0113       AP         0046       0065       4000       STC 0         0046       0067       1200       LAM         0047       0066       2114       ADD B         0059       0071       0011       LEFTSH,         0059       0071       0011       LEFTSH,         0059       0071       0011       LEFTSH,         0050       0073       2265       ADD Z1         0055       0074       4025       STC Z1         0056       0075       2114       ADD B         0057       0011       CLR       SK I 11         0066       0077       4140       STC B                                                                                                    | 0033 | ØØ52 4113    |              |     |        |   |  |
| 9036       9055       1520       034,       SP0 I         9037       9056       9016       Z2,       NOP         9040       9057       6061       JMP .+2         9041       9060       6071       JMP LEFTSH         9042       9061       9011       CLR         9043       9062       9025       ADD Z1         9044       9063       1200       LAM         9045       9064       9113       AP         9045       9064       9113       AP         9045       9064       9113       AP         9045       9067       1200       LAM         9045       9067       1200       LAM         9051       9070       9112       A1         9052       9071       9011       LFTSH, CLR         9053       9074       4025       STC Z1         9055       9074       4025       STC Z1         9055       9074       4025       STC Z1         9057       9076       9231       XSK I 11         9062       9011       CLR         9064       9092       ADD A1         9064                                                                                                    | 6934 | MA53 MA71    |              | SET | I 11   |   |  |
| 0037       0056       0016       7.2,       NOP         0040       0057       6061       JMP ++2         0041       0060       6071       JMP LEFTSH         0042       0061       0011       CLR         0043       0062       2025       ADD 71         0044       0063       1200       LAM         0045       0064       0113       AP         0046       0065       4000       STC 0         0045       0066       2114       ADD B         0047       0066       2114       ADD B         0051       0067       1200       LAM         0052       0071       0112       A1         0055       0074       4025       STC Z1         0055       0074       4025       STC Z1         0056       0075       2114       ADD B         0057       0076       0261       FOL I 1         0066       0077       4114       STC B         0067       0011       CLR       ADD A1         0066       0103       2112       ADD A1         0066       0103       2112       ADD A1                                                                                                    | 0035 | ØØ54 7766    |              | -11 |        |   |  |
| 0040       0057       6061       JMP ++2         0041       0060       6071       JMP LEFTSH         0042       0061       0011       CLR         0043       0062       2025       ADD Z1         0044       0063       1200       LAM         0045       0064       0113       A2         0046       0065       4000       STC 0         0047       0066       2114       ADD B         0051       0070       0112       A1         0052       0071       0011       LFTSH, CLR         0053       0072       2025       ADD Z1         0054       0073       0261       ROL I         0055       0074       4025       STC Z1         0056       0075       2114       ADD B         0057       0076       0261       ROL I         0056       0075       2114       ADD B         0066       0077       4114       STC B         0067       0011       CLR       ADD A1         0068       0101       6055       JMP 034         0064       0103       2112       ADD A1         0066 <td>9036</td> <td>0055 1520</td> <td>034,</td> <td>SPO</td> <td>I</td> <td></td> <td></td>                                                                                                    | 9036 | 0055 1520    | 034,         | SPO | I      |   |  |
| 0041       0060       6071       JMP LEFTSH         0042       0061       0011       CLR         0043       0062       2025       ADD Z1         0044       0063       1200       LAM         0045       0064       0113       AP         0046       0065       4000       STC 0         0047       0066       2114       ADD B         0050       0067       1200       LAM         0051       0067       1200       LAM         0052       0071       0011       LEFTSH, CLR         0053       0072       2025       ADD Z1         0054       0073       0261       ROL I         0055       0074       4025       STC Z1         0056       0075       2114       ADD B         0057       0076       0261       ROL I         0066       0077       4114       STC B         0062       0101       6055       JMP 034         0062       0101       6055       JMP 034         0066       0103       2112       ADD A1         0066       0103       2112       ADD A2         0066 </td <td>ØØ37</td> <td>0056 0016</td> <td>7.20</td> <td>NOP</td> <td></td> <td></td> <td></td>                                                                                                    | ØØ37 | 0056 0016    | 7.20         | NOP |        |   |  |
| 0042       0061       0011       CLR         0043       0062       2025       ADD Z1         0044       0063       1200       LAM         0045       0064       0113       AP         0046       0065       4000       STC 0         0046       0067       1200       LAM         0051       0067       1200       LAM         0052       0071       0011       LEFTSH, CLR         0053       0072       2025       ADD Z1         0055       0074       4025       STC Z1         0056       0075       2114       ADD B         0055       0074       4025       STC Z1         0056       0075       2114       ADD B         0057       0076       0261       ROL I 1         0060       0077       4114       STC B         0061       6055       JMP 034         0062       0101       CLR         0064       0103       2112         0066       0103       2112         0066       0105       4112         0066       0105       4112         0066       0106 <t< td=""><td></td><td></td><td></td><td></td><td></td><td></td><td></td></t<>                                                                                                    |      |              |              |     |        |   |  |
| 0043       0062       2025       ADD Z1         0044       0063       1200       LAM         0045       0064       0113       A2         0046       0065       4000       STC 0         0047       0066       2114       ADD B         0059       0067       1200       LAM         0051       0070       0112       A1         0052       0071       0011       LEFTSH, CLR         0053       0072       2025       ADD Z1         0054       0073       0261       ROL I 1         0055       0074       4025       STC Z1         0056       0075       2114       ADD B         0057       0076       0261       ROL I 1         0060       0077       4114       STC B         0061       6055       JMP 034         0062       0101       6055       JMP 034         0062       0101       CLR       ADD A1         0066       0103       2112       ADD A1         0066       0105       4112       ADD A2         0066       0105       4119       STC A1         0066       0107<                                                                                                    |      |              |              |     | LEFTSH | I |  |
| 0044       0063       1200       LAM         0045       0064       0113       AP         0046       0065       4000       STC 0         0047       0066       2114       ADD B         0057       0067       1200       LAM         0051       0070       0112       A1         0052       0071       0011       LEFTSH, CLR         0053       0072       2025       ADD Z1         0055       0074       4025       STC Z1         0056       0075       2114       ADD B         0055       0074       4025       STC Z1         0056       0075       2114       ADD B         0057       0076       0261       ROL I 1         0066       0077       4114       STC B         0061       010       6055       JMP 034         0062       0101       6055       JMP 034         0062       0101       6055       JMP 034         0062       0101       6055       JMP 034         0066       0103       2112       ADD A1         0066       0105       4119       STC A1         0066<                                                                                                    |      |              |              |     |        |   |  |
| 9945       9964       9113       AP         9946       9964       9964       9964       9964         9947       9966       2114       ADD B         9947       9966       2114       ADD B         9947       9967       9971       99112       A1         9953       9971       9911       LEFTSH, CLR       ADD Z1         9953       9971       9961       ROL I 1       1         9954       9973       9961       ROL I 1       1         9955       9974       4925       STC Z1       1         9956       9975       2114       ADD B       1         9956       9975       2114       ADD B       1         9957       9976       9961       ROL I 1       1         9966       9977       4114       STC B       11         9967       9961       6055       JMP 934       24         9968       99011       CLR       11       11         9966       99011       CLR       4DD A1       34         9966       9901       CLR       ADD A2       34         9966       9904       6041                                                                                                    |      |              |              |     | Z 1    |   |  |
| @@46       @@65       4@@0       STC @         @@47       @@66       2114       ADD B         @@50       @@67       12@0       LAM         @@51       @@67       0112       A1         @@52       @@71       @@11       LEFTSH, CLR         @@53       @@72       2025       ADD Z1         @@53       @@72       2025       STC Z1         @@54       @@73       @261       ROL I 1         @@55       @@74       4025       STC Z1         @@56       @@75       2114       ADD B         @@57       @@76       @261       ROL I 1         @@60       @@77       4114       STC B         @@60       @@77       4114       STC B         @@64       @100       @231       XSK I 111         @@62       @101       6055       JMP 034         @@64       @103       2112       ADD A1         @@64       @103       2112       ADD A1         @@64       @103       2112       ADD A2         @@64       @103       2113       ADD A2         @@66       @105       4112       STC A1                                                                                                    |      |              |              |     |        |   |  |
| 9947       9066       2114       ADD B         9059       9071       9112       A1         9051       9070       9112       A1         9052       9071       9011       LEFTSH, CLR         9053       9072       2025       ADD Z1         9053       9074       2025       ADD Z1         9055       9074       4025       STC Z1         9056       9075       2114       ADD B         9057       9076       9261       ROL I I         9056       9077       4114       STC B         9061       9101       6055       JMP 934         9062       9101       6055       JMP 934         9062       9101       6055       JMP 934         9064       9102       9011       CLB         9066       9103       2112       ADD A1         9066       9104       9016       OK1,       NOP         9066       9107       9016       OK2,       NOP         9079       9107       9016       OK2,       NOP         9079       9107       9016       OK2,       NOP         9073       9119                                                                                                    |      |              |              |     |        |   |  |
| 0050       0067       1200       LAM         0051       0070       0112       A1         0052       0071       0011       LEFTSH, CLR         0053       0072       2025       ADD Z1         0054       0073       0261       ROL I 1         0055       0074       4025       STC Z1         0056       0075       2114       ADD B         0057       0076       0261       ROL I 1         0062       0076       0261       ROL I 1         0062       0077       4114       STC B         0061       0101       6055       JMP 034         0062       0101       6055       JMP 034         0062       0101       6055       JMP 034         0063       0102       011       CLR         0064       0103       2112       ADD A1         0066       0105       4112       STC A1         0066       0105       4112       STC A1         0066       0105       4112       ADD A2         0070       0107       0016       0K2,       NOP         0070       0107       0016       0K2,       N                                                                                                    |      |              |              |     |        |   |  |
| 0051       0070       0112       A1         0052       0071       0011       LEFTSH, CLR         0053       0072       2025       ADD Z1         0054       0073       0261       ROL I 1         0055       0074       4025       STC Z1         0056       0075       2114       ADD B         0057       0076       0261       ROL I 1         0066       0077       4114       STC B         0062       0101       6055       JMP 034         0062       0101       6055       JMP 034         0062       0101       6055       JMP 034         0062       0101       6055       JMP 034         0063       0102       011       CLR         0064       0103       2112       ADD A1         0065       0104       0016       OK1,       NOP         0066       0105       4112       STC A1         0066       0107       0016       OK2,       NOP         0070       0107       0016       OK2,       NOP         0071       0110       4113       STC A2         0072       01107       001                                                                                                    |      |              |              |     | B      |   |  |
| 0059       0071       0011       LEFTSH, CLR         0053       0072       2025       ADD Z1         0054       0073       0261       ROL I 1         0055       0074       4025       STC Z1         0056       0075       2114       ADD B         0057       0076       0261       ROL I 1         0066       0077       4114       STC B         0067       0101       6055       JMP 034         0062       0101       6055       JMP 034         0068       0101       6055       JMP 034         0069       0101       CLR       ADD A1         0064       0103       2112       ADD A1         0065       0104       0016       OK1,       NOP         0066       0105       4112       STC A1         0066       0105       4112       STC A1         0070       0107       0016       OK2,       NOP         0071       0107       0016       OK2,       NOP         0079       0111       0106       M35PTN,       NOP         0079       0111       0106       A1,       0000         0                                                                                                    |      |              |              |     |        |   |  |
| 9053       0072       2025       ADD Z1         9054       0073       0261       ROL I 1         9055       9074       4025       STC Z1         9056       9075       2114       ADD B         9057       9076       9261       ROL I 1         9060       9075       2114       ADD B         9057       9076       9261       ROL I 1         9060       9077       4114       STC B         9061       9101       0231       XSK I 11         9062       9161       6055       JMP 034         9063       9102       9011       CLR         9064       9103       2112       ADD A1         9065       9104       9016       OK1,         9066       9105       4112       STC A1         9066       9105       4112       STC A1         9066       9107       9016       OK2,       NOP         9070       9107       9016       OK2,       NOP         9071       9106       2113       ADD A2         9079       9111       9016       M35PTN,       NOP         9073       9112       9000                                                                                                    |      |              |              |     |        |   |  |
| 0054       0073       0261       ROL I 1         0055       0074       4025       STC Z1         0056       0075       2114       ADD B         0057       0076       0261       ROL I 1         0060       0077       4114       STC B         0061       0100       0231       XSK I 11         0062       0101       6055       JMP 034         0063       0101       6055       JMP 034         0064       0103       2112       ADD A1         0065       0104       0016       OK1.       NOP         0066       0105       4112       STC A1         0066       0105       4112       STC A1         0066       0105       4112       STC A1         0079       0107       0016       OK2,       NOP         0079       01107       0016       OK2,       NOP         0079       0111       4016       M35PTN,       NOP         0079       0111       0000       A1,       0000         0079       0112       0000       A2,       0000                                                                                                    |      |              | LEFTSH.      |     |        |   |  |
| 0055       0074       4025       STC Z1         0056       0075       2114       ADD B         0057       0076       0261       ROL I 1         0060       0077       4114       STC B         0061       0101       0231       XSK I 11         0062       0101       6055       JMP 034         0062       0101       6055       JMP 034         0062       0101       6055       JMP 034         0063       0102       0011       CLR         0064       0103       2112       ADD A1         0065       0104       0016       OK1,         0066       0105       4112       STC A1         0066       0105       4112       STC A1         0067       0106       2113       ADD A2         0070       0107       0016       OK2,       NOP         0071       0106       2113       STC A2         0079       0107       0016       OK2,       NOP         0079       0111       2016       M35PTN,       NOP         0073       0112       0000       A1,       0000         2074       0113 </td <td></td> <td></td> <td></td> <td></td> <td></td> <td></td> <td></td>                                                                                                    |      |              |              |     |        |   |  |
| 0056       0075       2114       ADD B         0057       0076       0261       ROL I 1         0060       0077       4114       STC B         0061       0100       0231       XSK I 11         0062       0101       6055       JMP 034         0063       0102       0011       CLR         0064       0103       2112       ADD A1         0065       0104       0016       OK1,         0066       0105       4112       STC A1         0066       0105       4112       STC A1         0067       0106       2113       ADD A2         0070       0107       0016       OK2,         0070       0107       0016       OK2,         0079       01107       0016       OK2,         0079       01107       0016       OK2,         0079       0111       0016       OK9,         0079       0111       0016       M35PTN,         0079       0111       0000       A1,         0070       0112       0000       A2,         0074       0113       0000       A2,                                                                                                    |      |              |              |     |        |   |  |
| 0057       0076       0261       ROL I 1         0060       0077       4114       STC B         0061       0100       0231       XSK I 11         0062       0101       6055       JMP 034         0063       0101       6055       JMP 034         0064       0103       2112       ADD A1         0065       0104       0016       0K1,       NOP         0066       0105       4112       STC A1         0066       0107       0016       0K2,       NOP         0070       0107       0016       0K2,       NOP         0077       01107       0016       0K2,       NOP         0077       01107       0016       0K2,       NOP         0077       01107       0016       0K2,       NOP         0079       0111       2016       M35PTN,       NOP         0073       0112       0000       A1,       0000         2074       0113       0000       A2,       0000                                                                                                    |      |              |              |     |        |   |  |
| 0060       0077       4114       STC B         0061       0100       0231       XSK I 11         0062       0101       6055       JMP 034         0063       0102       0011       CLB         0064       0103       2112       ADD A1         0065       0104       0016       OK1,         0066       0105       4112       STC A1         0066       0105       4112       STC A1         0067       0106       2113       ADD A2         0070       0107       0016       OK2,         0070       0107       0016       OK2,         0077       01107       0016       OK2,         0077       01107       0016       OK2,         0079       0111       4013       STC A2         0079       0111       0016       M35PTN,         0079       0111       0000       A1,         0073       0112       0000       A2,         0074       0113       0000       A2,                                                                                                    |      |              |              |     |        |   |  |
| 0061       0100       0231       XSK I 11         0062       0101       6055       JMP 034         0063       0102       0011       CLR         0064       0103       2112       ADD A1         0065       0104       0016       OK1,         0066       0105       4112       STC A1         0066       0107       0016       OK2,         0070       0107       0016       OK2,         0070       0107       0016       OK2,         0070       0107       0016       OK2,         0070       0107       0016       OK2,         0070       0107       0016       OK2,         0070       0107       0016       OK2,         0071       0110       4113       STC A2         0072       0111       0016       M35PTN,         0073       0112       0000       A1,         0074       0113       0000       A2,                                                                                                    |      |              |              |     |        |   |  |
| 0062       0101       6055       JMP       034         0063       0102       0011       CLR         0064       0103       2112       ADD       A1         0065       0104       0016       OK1,       NOP         0066       0105       4112       STC       A1         0067       0106       2113       ADD       A2         0070       0107       0016       OK2,       NOP         0070       0107       0016       OK2,       NOP         0070       0107       0016       OK2,       NOP         0073       0110       4113       STC       AP         0073       0112       0000       A1,       0000         0074       C113       0000       A2,       0000                                                                                                    |      |              |              |     |        |   |  |
| 6963       9102       0011       CLR         9064       9103       2112       ADD A1         9065       9104       9016       OK1.       NOP         9066       9105       4112       STC A1         9067       9106       2113       ADD A2         9079       9107       9016       OK2.         9071       9110       4113       STC A2         9072       9111       9016       M35PTN,         9073       9112       9000       A1.         9074       9113       9000       A2.                                                                                                    |      |              |              |     |        |   |  |
| 0064       0103       2112       ADD A1         0065       0104       0016       0K1,       NOP         0066       0105       4112       STC A1         0067       0106       2113       ADD A2         0070       0107       0016       0K2,         0070       0107       0016       0K2,         0070       01107       0016       0K2,         0070       01107       0016       0K2,         0070       01107       0016       0K2,         0071       0110       4113       STC A2         0072       0111       0016       M35PTN,       NOP         0073       0112       0000       A1,       0000         2074       0113       0000       A2,       0000                                                                                                    |      |              |              |     | 034    |   |  |
| 0065       0104       0016       0K1,       NOP         0066       0105       4112       STC A1         0067       0106       2113       ADD A2         0070       0107       0016       0K2,       NOP         0071       0110       4113       STC A2         0072       0111       0016       M35PTN,       NOP         0073       0112       0000       A1,       0000         0074       C113       0000       A2,       0000                                                                                                    |      |              |              |     |        |   |  |
| A066       0105       4112       STC A1         0067       0106       2113       ADD A2         0070       0107       0016       OK2,       NOP         0071       0110       4113       STC A2         0072       0111       0016       OK2,       NOP         0073       0111       0016       M35PTN,       NOP         0073       0112       0000       A1,       0000         2074       0113       0000       A2,       0000                                                                                                    |      |              | 081          |     | A1     |   |  |
| 0067       0106       2113       ADD       A2         0070       0107       0016       0K2,       NOP         0071       0110       4113       STC       A2         0072       0111       0016       M35PTN,       NOP         0073       0112       0000       A1,       0000         2074       0113       0000       A2,       0000                                                                                                    |      |              | UNIA         |     | A 1    |   |  |
| 0070       0107       0016       OKP,       NOP         0071       0110       4113       STC AP         0079       0111       9016       M35PTN,       NOP         0073       0112       0000       A1,       0000         9074       0113       0000       A9,       0000                                                                                                    |      |              |              |     |        |   |  |
| P971       P110       P113       STC AP         P072       P111       P016       M35PTN, NOP         P073       P112       P000       A1, 0000         P074       P113       0000       A2, 0000                                                                                                    |      |              | 080.         |     | H2     |   |  |
| 0072         0111         0016         M35PTN, NOP           0073         0112         0000         A1,         0000           0074         0113         0000         A2,         0000                                                                                                    |      |              | 07~ <b>3</b> |     | 40     |   |  |
| 2073 0112 0000 A1, 0000<br>2074 0113 0000 A2, 0000                                                                                                    |      |              | M35PTN-      |     | nr.    |   |  |
| 2074 C113 0000 A2, 0000 o                                                                                                    |      |              |              |     | 7,     |   |  |
|                                                                                                    |      |              |              |     |        |   |  |
|                                                                                                    | -    |              |              |     |        | 2 |  |
|                                                                                                    |      | 1 1 VIVIVIQ: | -            |     | •      |   |  |

.

.

•

| A1         | 4112 |  |
|------------|------|--|
| 4 <b>2</b> | 4113 |  |
| 2          | 4114 |  |
| EFTSH      | 4071 |  |
| MULP       | 4020 |  |
| M35FTN     | 4111 |  |
| OK 1       | 4104 |  |
| )KP        | 4107 |  |
| 034        | 4055 |  |
| 7.1        | 4025 |  |
| 22         | 4056 |  |

.

.